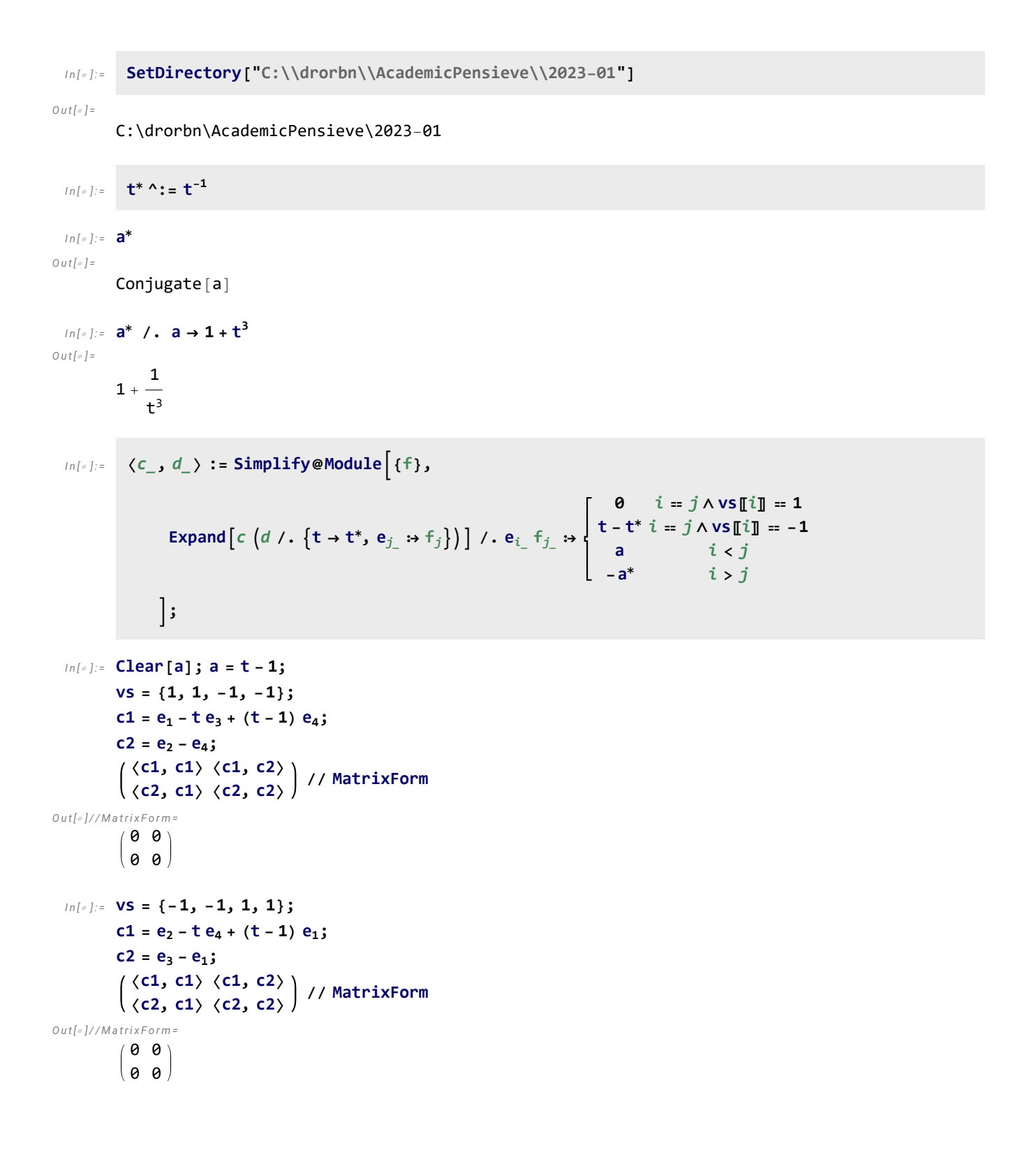

```
I n [ ] : = vs = {1, 1, -1, -1};
          c1 = e_1 - e_3;c2 = e<sub>2</sub> + (t^{-1} - 1) e<sub>3</sub> - t^{-1} e<sub>4</sub>;
              〈c1, c1〉 〈c1, c2〉
〈c2, c1〉 〈c2, c2〉 // MatrixForm
O u t [ ] / / M a t r i x F o r m =
           (0 0)0 0
 I n [ ] : = vs = {1, -1, 1, -1};
          c1 = e_1 - e_2;c2 = e_3 - e_4;〈c1, c1〉 〈c1, c2〉
〈c2, c1〉 〈c2, c2〉 // MatrixForm
O u t [ ] / / M a t r i x F o r m =
           (0 0)(0 0)I n [ ] : = vs = {1, 1, -1, -1};
          c1 = e_1 - e_4;c2 = e_2 - e_3;〈c1, c1〉 〈c1, c2〉
〈c2, c1〉 〈c2, c2〉 // MatrixForm
O u t [ ] / / M a t r i x F o r m =
           (0 0)0 \sigma
```